# **КОПИРАЙТИНГ РЕРАЙТИНГ**  $\bm{v}$

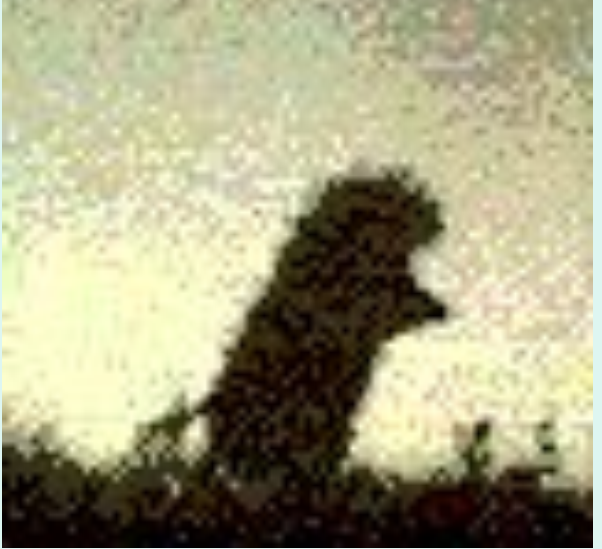

## **Лекция 7 6 ч**

- ❑ **Источники информации**
- ❑ **Методы поиска информации в** 
	- **сети Интернет**
- ❑ **Достоверность информации**

**Осетрова Мария Николаевна**

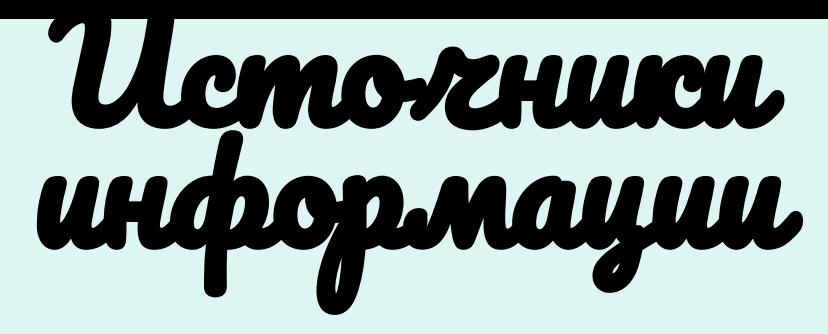

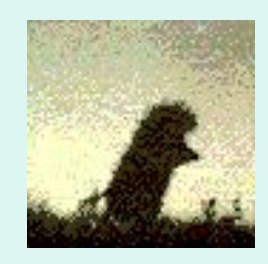

- Использование открытых, бесплатных и свободных электронных ресурсов
- Сетевые сообщества соответствующей направленности
- Получение и освоение новейшей информации самостоятельно
- Наблюдение и участие в деятельности участников сообществ практики

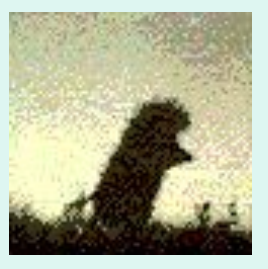

# Ucmorchuscu undrop. naywu: Buscu -<br>Buscu

- httphttp://http://en.wikipedia.org Всемирная ВикиПедия – проект открытой всемирной энциклопедии, в построении которой участвуют добровольцы из многих стран мира
- httphttp://http://wikibooks.org Проект открытых учебных пособий (англ)
- https://meta.wikimedia.org/wiki/Main\_Page МЕТАВИКИ

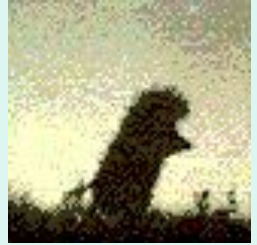

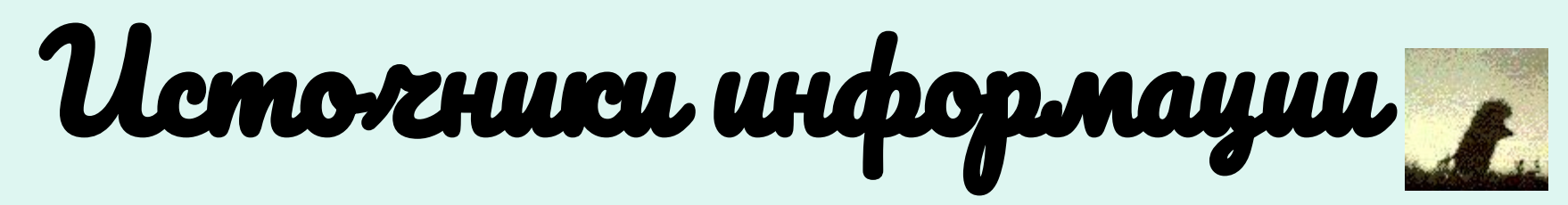

**•Источник должен быть надежным. Блоги «Яндекса» и Google – ОК. Сайт вебмастера Васи Пупкина – не факт.** 

**•Исследования/отчеты должны быть максимально объективными и независимыми. Если, например, один сервис проводит исследование рынка, которое сообщает, что этот сервис оказался самым лучшим – плохой вариант. Конфликт интересов тут очевиден.**

**•Если первоисточник найти не удается, можно ссылаться и использовать в работе материалы авторитетных СМИ с сильными редакциями. Например, это «Медуза», «Ведомости», «КоммерсантЪ».** 

**•Приводите самые свежие данные, всегда обращайте внимание на даты публикации. Например, абсолютно бессмысленно брать статистику Telegram по опросу 2017 года или судить об аудитории TikTok в России по цифрам мая прошлого года.**

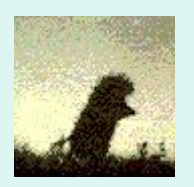

# Ucmovenueu undpopmayuu

- https://uniofweb.ru/wiki/socialnye-zakladki/
- **• Социальные закладки** веб-сервис, с помощью которого пользователи Интернета могут делиться, создавать, искать и управлять **закладками** (адресами) вебресурсов.
- Ресурсы **социальных закладок** являются своеобразным подобием идеи **закладок**

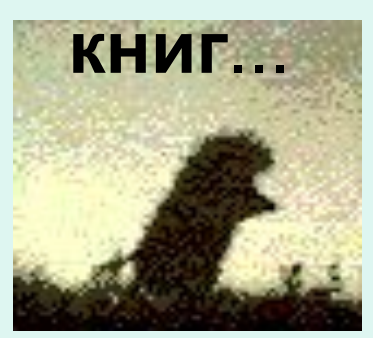

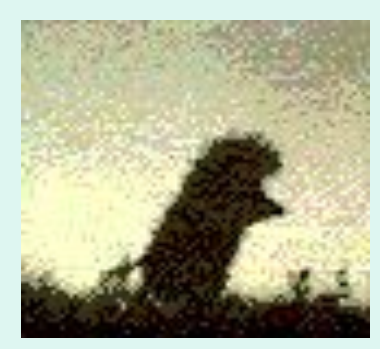

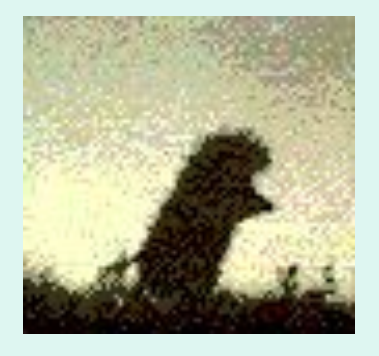

# Myrsmuneguünse pecy

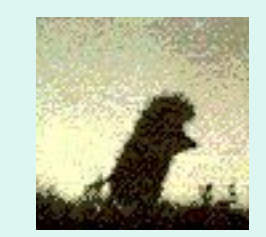

- Не используйте в качестве фоновых изображений к текстам картинки **ИЗ** поисковиков, если в этом нет необходимости
- Скачивайте изображения только CO специализированных стоковых сайтов, где фотографы публикуют свои работы
- В качестве фона используйте изображения высокого разрешения - не менее 1000 пикселей по высоте и ширине

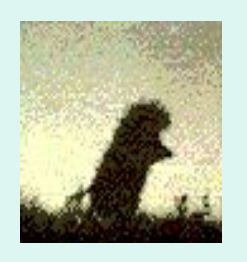

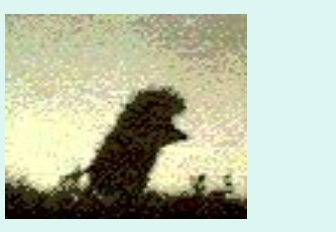

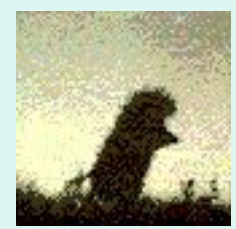

# улыпимедийные ресирсы: omocenbucoi

· flickr unsplash everypixel

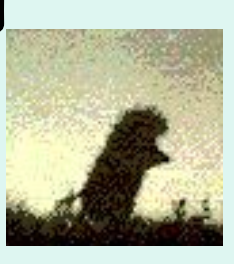

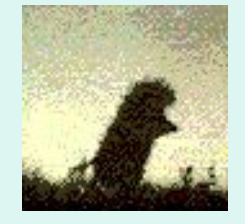

- https://www.shutterstock.com/ru/
- https://skillbox.ru/media/design/26 bes platnykh fotostokov v pomoshch diza yneru/ 26 бесплатных фотостоков В ПОМОЩЬ
- https://ain.ua/2015/10/19/8-besplatnyx-f otostokov-s-dejstvitelno-xoroshimi-fotog rafiyami/

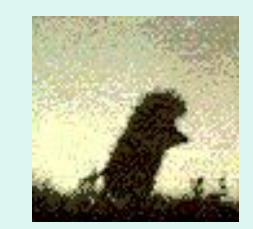

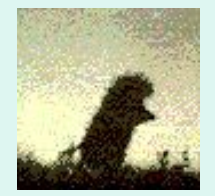

## илымимелийные ресипсы: ш̄иф̆ы **Системные шрифты:**

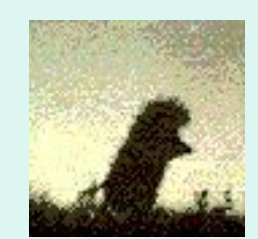

Arial и Arial narrow Arial Black (только для заголовков) **Calibri** 

### **Сторонние шрифты:**

Bebas (только для заголовков) **Helvetica Circe** Open Sans **Ссылки**, которые используются для скачивания шрифтов:

Google FontsGoogle Fonts Font

nuirrel

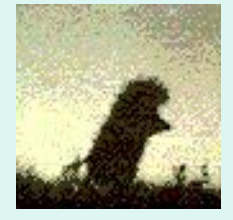

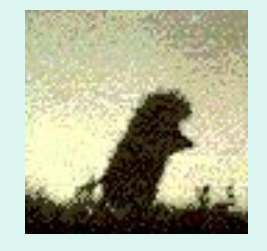

## МИМедийные <u>песипс</u>ы: Килеосервисы

- •httphttp://http://youtube.com Ютьюб (англ) GetVideo.org бесплатно
- •httphttp://http://rutube.ru Рутьюб (русск)
- •httphttp://http://video.mail.ru Видео (русск)
- •httphttp://http://vision.rambler.ru Рамблер (русск)
- •httphttp://http://rpod.ru галерея артворков
- •http://old.igr
- •https://www.audiomania.ru/content/art-4305.htmlhttps://www.a udiomania.ru/content/art-4305.html
- •http://old.igromania.ru/articles/46757/Kodeks\_blagorodnogo\_gr abitelya Gramotnyi perevod domashnei audiokollekcii v mp 3.htm

omania.ru/articles/46757/Kodeks\_blagorodnogo\_grabitelya amotnyi perevod domashnei audiokollekcii v mp3.

# Трофессиональные **РАССИРСЫ.**<br><sup>ДООТА</sup>Н <sup>ЭКСПЕ</sup>РТАМИ

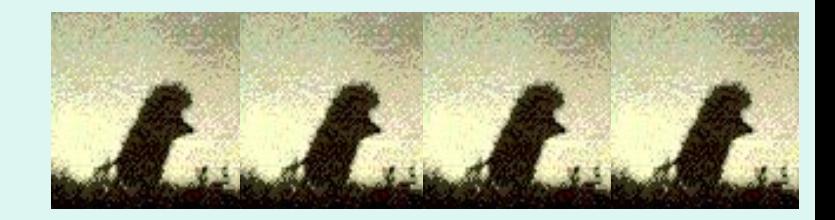

•Правила в отношении цитирования экспертов. Имейте в виду, если привлекаете их для статьи:

- *•.*Комментарий должен быть действительно полезным и ценным для читателя. Не отпиской ради ссылки, без зашитой саморекламы.
- •Известность и заслуги эксперта не гарантируют качественного текста.
- •Высказывания, цитаты должны соответствовать теме статьи, проблеме, которая там затрагивается.

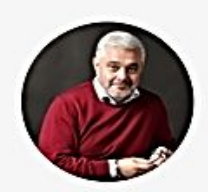

### Владимир Маринович

Во всех до единой компаниях, которыми я руководил, я применял идеологию внутреннего предпринимательства. Например, в Gett мы первыми в России запустили оплату кредитными картами и за месяц выросли на 40 %. Эта идея была рождена и реализована как раз внутри компании одним из сотрудников. Он полгода готовил этот проект, он был очень сложный. Результат - рост на 40 % за месяц. Это один из самых роскошных результатов. Конечно, были и другие случаи, но этот - самый показательный.

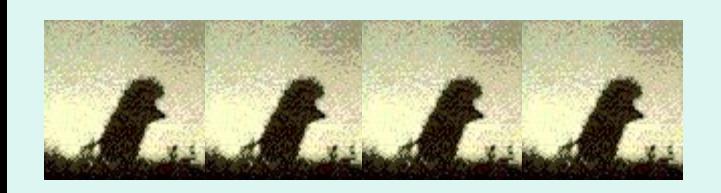

## Tex:Terra: комплексный интернетmapicemunz

## c procycom na conmenm

- Интернет-агентство «Текстерра» было основано в 2007 году. Компания первыми заговорили о контент-маркетинге в России и сделали ставку на контент в продвижении сайтов.
- Один из самых популярных блогов по интернет-маркетингу и копирайтингу.
- С сентября 2018 года запустили онлайн-курсы и основали учебный центр TeachLine и с 2019 года имеют курсы «SMMспециалисти с 2019 года имеют курсы «SMM-специалист» и «Коммерческий автор»
- Имеют свой Блог и площадку «Станьте нашим автором» - $\bullet$

# https://texterra.ru/blog/stante-nashim-avt

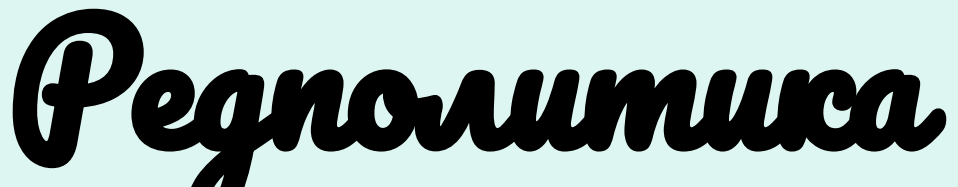

- Коротко о блоге, ЦА, полезном действии
- Тема и план статьи
- Советы по структуре
- Работа с источниками
- Работа с экспертами
- Форматы контента
- Редактура и оформление
- Требования к оформлению
- Правила написания отдельных слов
- Правила расстановки знаков препинания
- NB! О качестве и эффективности статей
- Согласование и оплата
- Требования к файлам
- NDA (конфиденциальность)
- Порядок оплаты

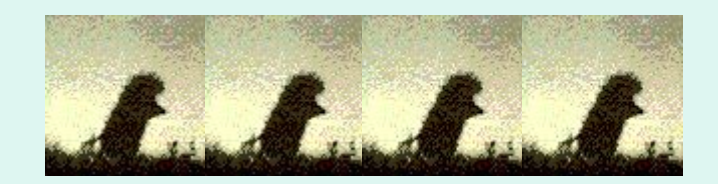

# Docmobephocms undopmayuu

- В интернете, пожалуй, можно найти что угодно. Причем есть здесь как энциклопедичные данные, так и непроверенная сомнительная информация.
- Наверняка вам попадалась картинка со случайной цитатой, приписываемой известному человеку (который, к слову, точно такого сказать не мог).
- Как понять, правдива ли та информация, которую вы нашли в интернете или нет?

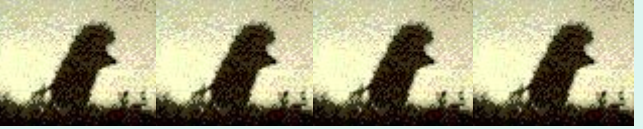

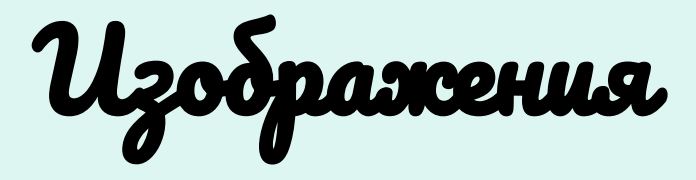

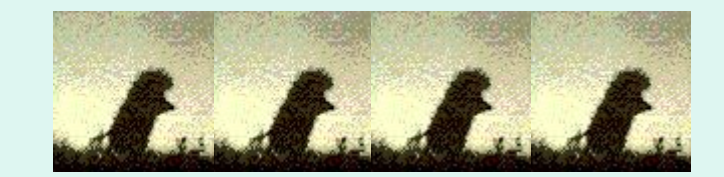

- Tinyeye этот сервис ищет картинкупервоисточник. Также он доступен в виде Chromeрасширения.
- **Regex** сервис проверяет метаданные изображения. Там можно обнаружить полезную информацию о дате создания или авторстве снимка.
- Foto Forensics можно проверить, подвергался ли снимок редактированию. Это сайт для фотокриминалистики, который можно бесплатно использовать в некоммерческих целях.

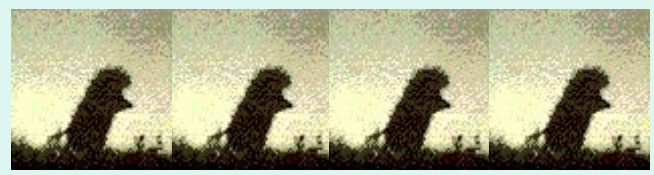

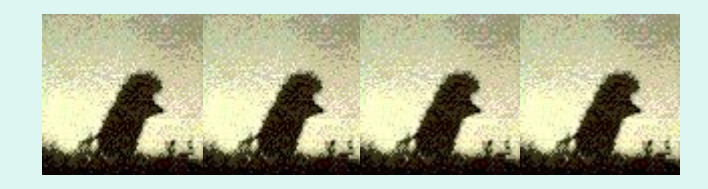

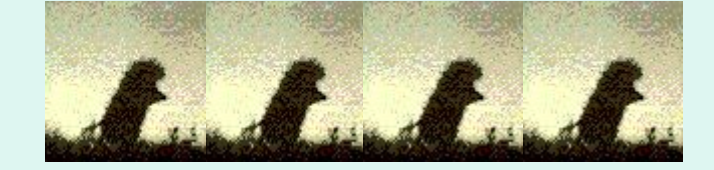

## ❑ **Программа Программа I Программа InVID — сервис проверяет видео и картинки на достоверность, а также указывает на первоисточник.**  ❑ **Доступен в виде плагина для Chrome.**

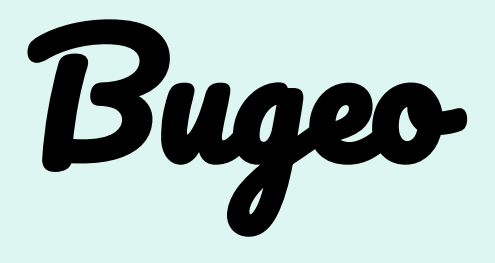

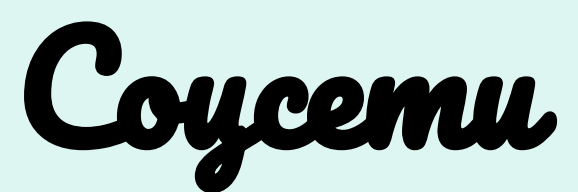

- Для поиска по Facebook можно использовать сервис Inteltechniques. Получив ID-профиля, он позволяет правильно сконструировать запрос по разным параметрам: например, увидеть, какие страницы лайкал и какие места посещал пользователь.
- Также список полезных поисковых формул собран на сайте Plessas и дополняется новыми вариантами.
- Чтобы искать по VK, можно использовать сайт Vkpt.
- Для обзора публичных профилей Twitter можно использовать сервис Foller. Он показывает, какие темы ведет аккаунт и в каких обсуждениях задействован. Это помогает указать на подставные профили и ботов, распространяющих дезинформацию.

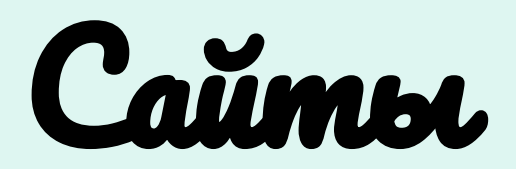

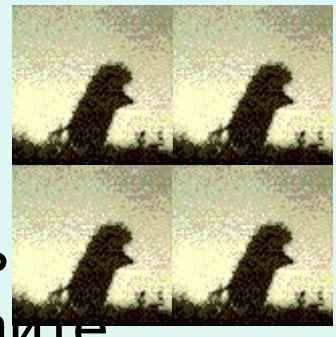

- Основную информацию о сайте можно узнать сервис SpyonwebОсновную информацию о сайте можно узнать через сервис Spyonweb. Он показывает IP-адрес хостинга, идентификатор для сервиса аналитики, данные о DNS-серверах. Проверить данные о регистрации можно на сайте **DomainBigData** — туда выводится имя регистратора, дата и другая информация.
- Посмотреть сохраненные копии сайтов или заархивировать их можно через Internet archiveПосмотреть сохраненные копии сайтов или заархивировать их можно через Internet archive и Archive.is.
- Посмотреть, насколько популярна тема или статья в социальных сетях, можно проверить через

## УНИКАЛЬНОСТИ • Сервис онланность Техt.ru покажет на уникальность Text.ru процент уникальности текста.

- https://text.ru/
- Рабочая тетрадь разделы «Уникальность текста» и «Поиск информации» – ознакомление…(стр. 50 – 52; стр. 30-33)

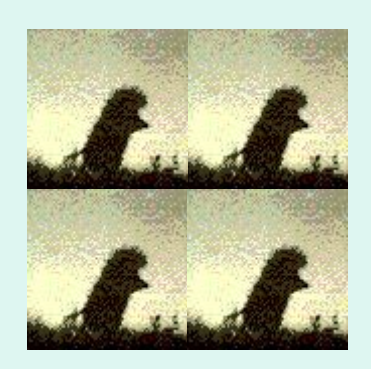

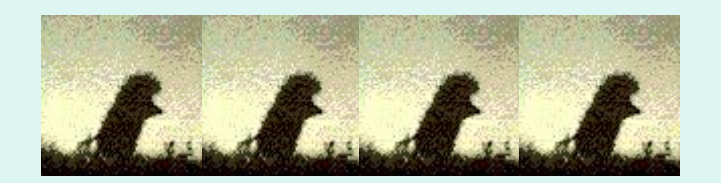

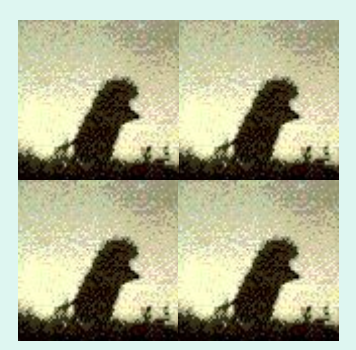

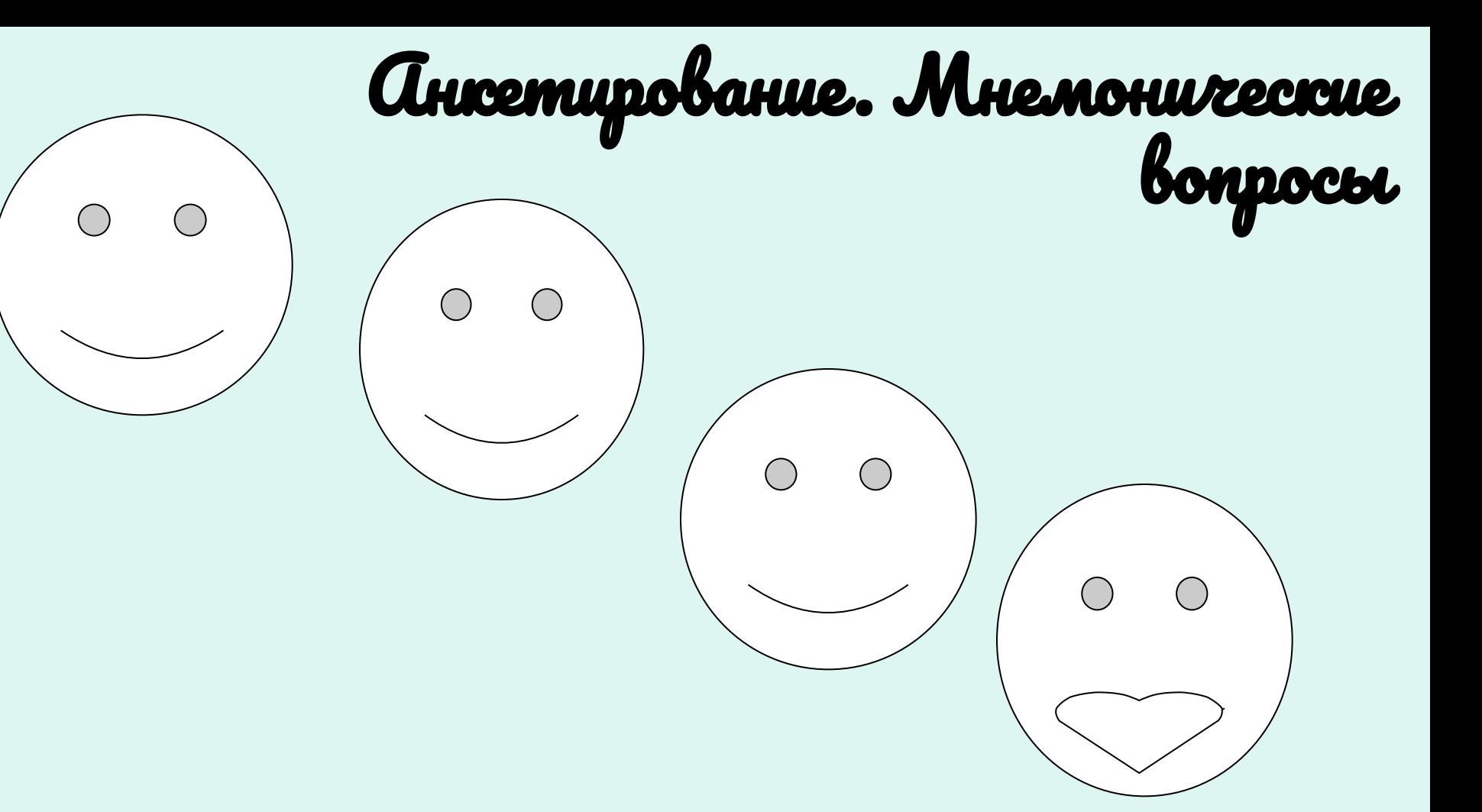

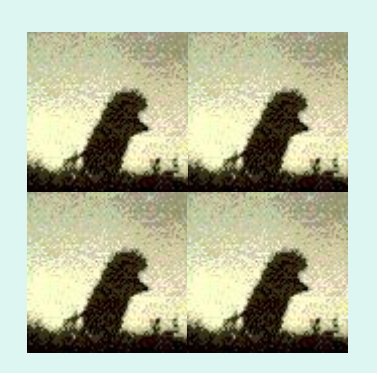

Три вещи ведут к разорению: женщины, скачки и доверие к экспертам. (Ж. Помпиду)

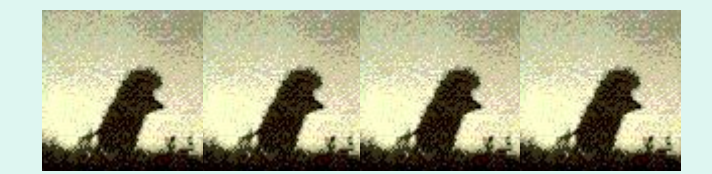

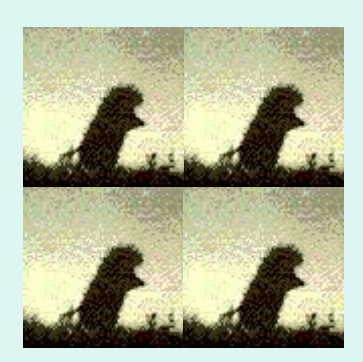

# Tlogoop undropmayuu uz paznow

### C MAAHOM MEKCMA

### Информация, представленная в разных формах:

- $•$ текст,
- •таблица,
- cxema.
- •модель,
- •иллюстрация, инфографика и т.д.

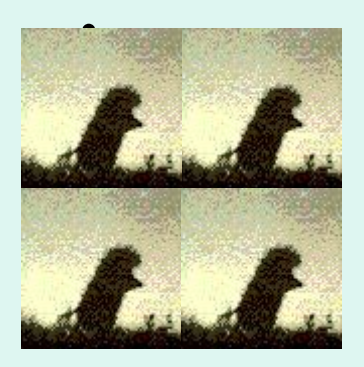

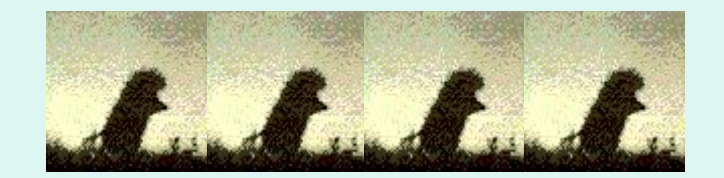

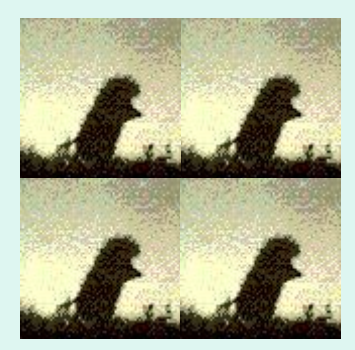

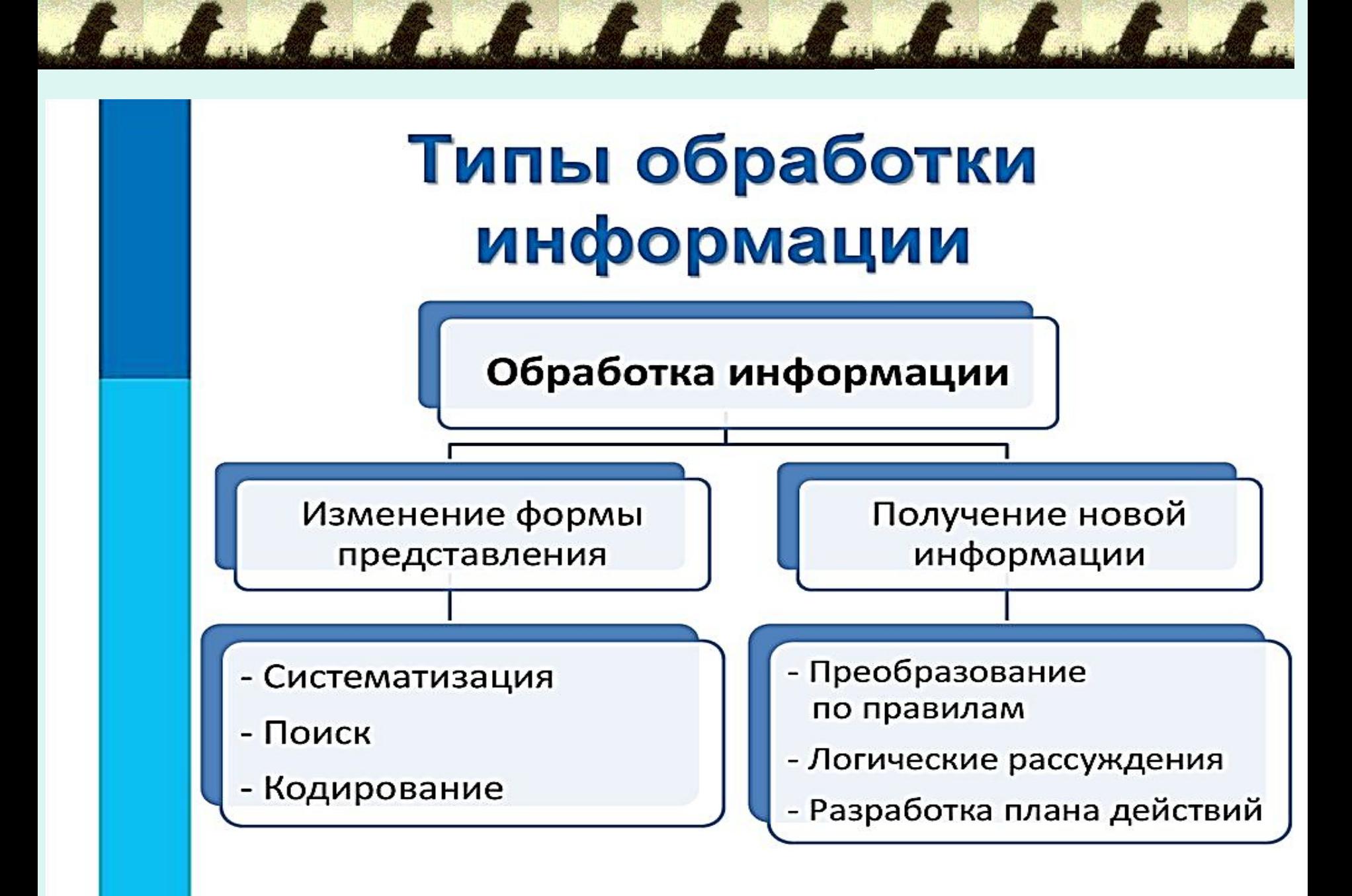

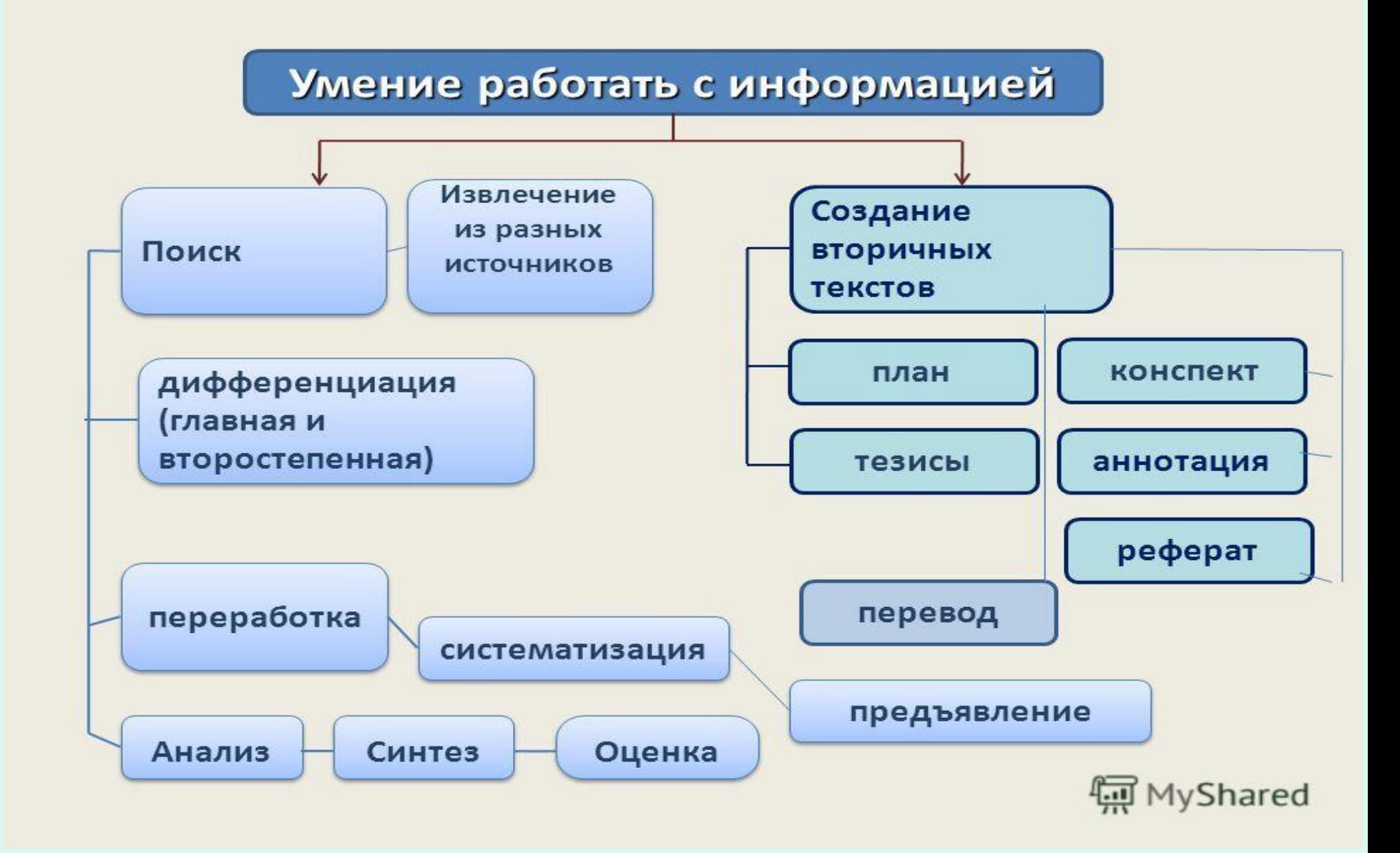

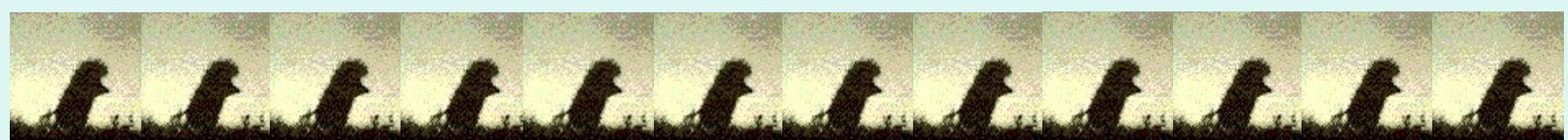

### Г Р 7.0.5-2008. БИБЛИОГРАФИЧЕСКАЯ ССЫЛКА...

Затекстовые библиографические ССЫЛКИ оформляют как перечень библиографических записей, помещенных после текста или его составной части.

Если перечень затекстовых ссылок не пронумерован, в тексте в квадратных скобках указывают фамилии авторов или название документа.

Если перечень затекстовых **CCHIAOK** пронумерован, то для связи с текстом номер ссылки указывают в верхней части шрифта или приводят в квадратных скобках в строку с текстом.

Если ссылку приводят на конкретный фрагмент текста, в отсылке указывают порядковый номер и страницы, на которые ссылается автор.

#### Непронумерованные ссылки

в тексте: В своей монографии "Модернизм: Искусство первой половины XX века", изданной в 2003 году, М. Ю. Герман писал...

в затекстовой ссылке: Герман М.Ю. Модернизм: Искусство первой половины XX века. СПб.: Азбука-классика, 2003. 480 C.

в тексте: Этот вопрос рассматривался некоторыми авторами [Михайловым С.А., Тепляковой С.А.]

в затекстовой ссылке: Михайлов С.А., Теплякова С.А. Периодическая печать Норвегии. СПб., 2001. 205 с.

#### Пронумерованные ссылки

в тексте: Данные этого исследования приведены в работе Смирнова А.А. 54

ИЛИ

в тексте: Данные этого исследования приведены в работе Смирнова А.А. [54]

в затекстовой ссылке: 54. Смирнов А.А. Маркетинговые исследования. М.: Мысль, 2000. 220 с.

#### Ссылка на конкретный фрагмент текста

в тексте: [10, с. 96] в затекстовой ссылке: 10. Бердяев Н.А. Смысл истории. М.: Мысль, 1990, 173 с.

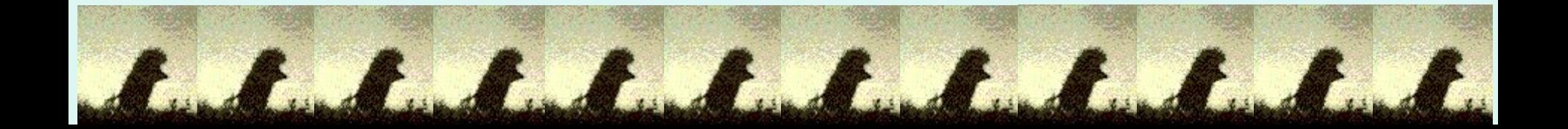

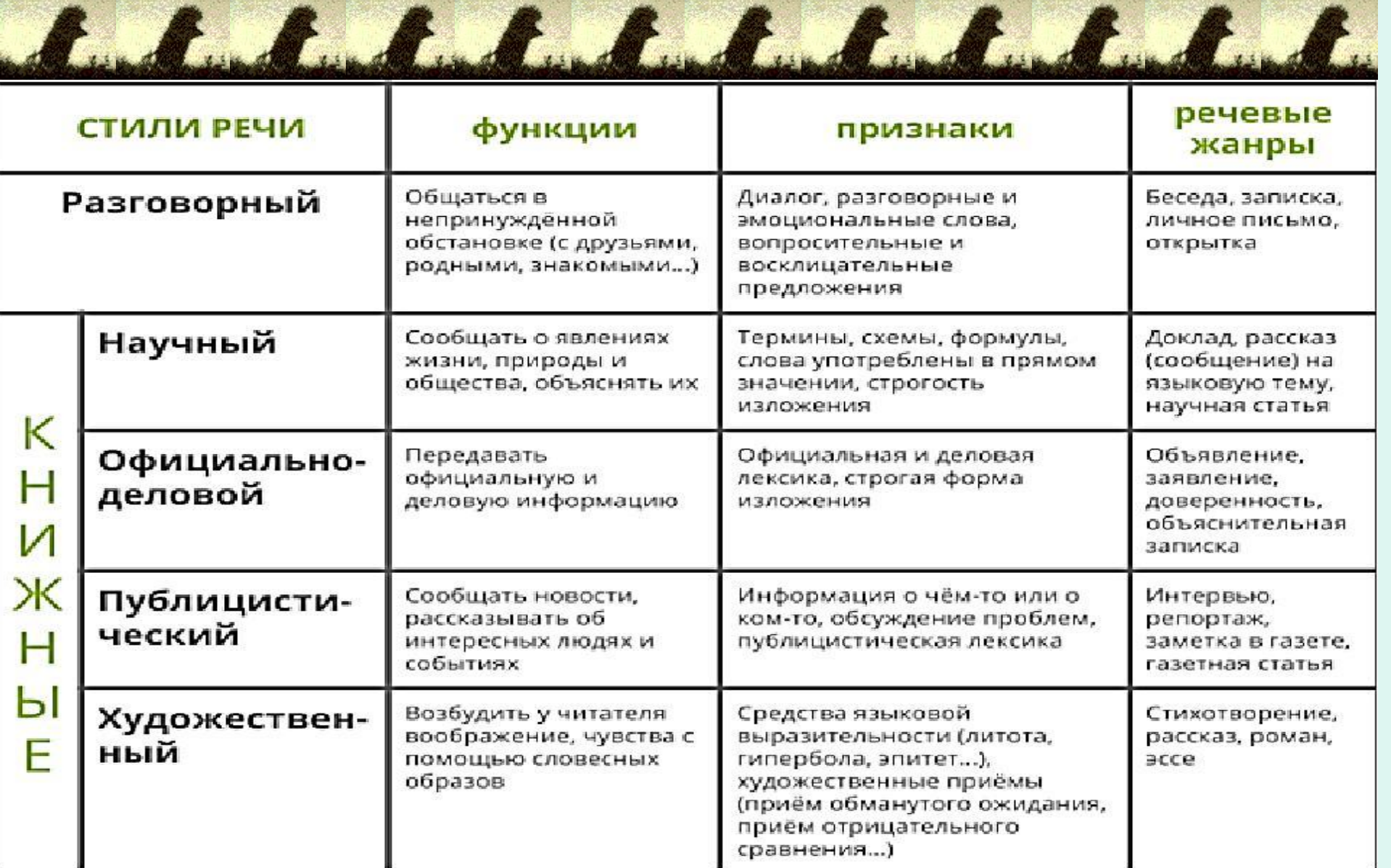

Sund Sund Sund Sund and Sund in Sund

# ФРИРАЙТИНГ

- **• Фрирайтинг** (англ. *free writing*) или свободное письмо — техника и методика письма текстов, помогающая найти неординарные решения и идеи, сходная с методом мозгового штурма. Это механическое записывание всех возникающих в голове мыслей в течение определенного времени (обычно 10-20 минут). Текст пишут без редактирования, изменений, не беспокоясь о грамматике или стиле.
- Такой метод письма помогает справиться с тупиковой ситуацией, апатией или творческим кризисом. Чаще всего эту технику используют для решения бизнес-задач, генерации идей, написания статей и книг.

Sund Sund Sund Sund and Sund and

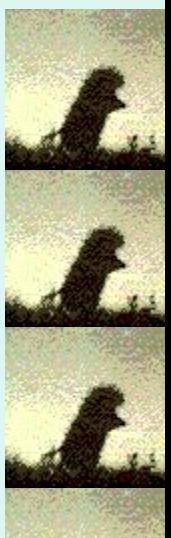

- •Секреты фрирайтинга от Марка Леви
- •https://blog.mann-ivanov-fer ber.ru/2013/06/28/frirajtingsovety-sekrety-priemy/

Sund Sund Sund Sund Sund and

•https://www.youtube.com/w atch?v=8pdHsvPFrs8

Sund Sund Sund Sund Sund in Sund

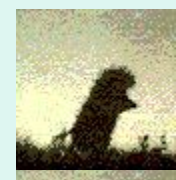

# РЕДАКТУРА ТЕКСТА

And but but but but and but of

- упрощение сложных предложений, разбивая их на простые;
- исключение слов, не несущих смысловой нагрузки: например, прилагательные,<br>использованные для наращивания объема использованные для наращивания текста;
- избавление от штампов;
- исправление стилистических погрешностей, вариантов неправильного употребления слов;
- согласование бессвязных предложений;
- логическая разбивка текста на абзацы, при необходимости включение в него списков и подзаголовков;
	- При необходимости поисковая оптимизация.

and the fact of the fact of

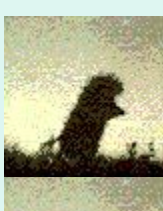

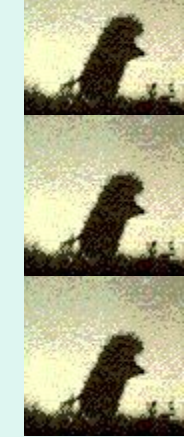

# A fact for the fact that the

https://ola-vinogradova.livejournal.com/309680.htm

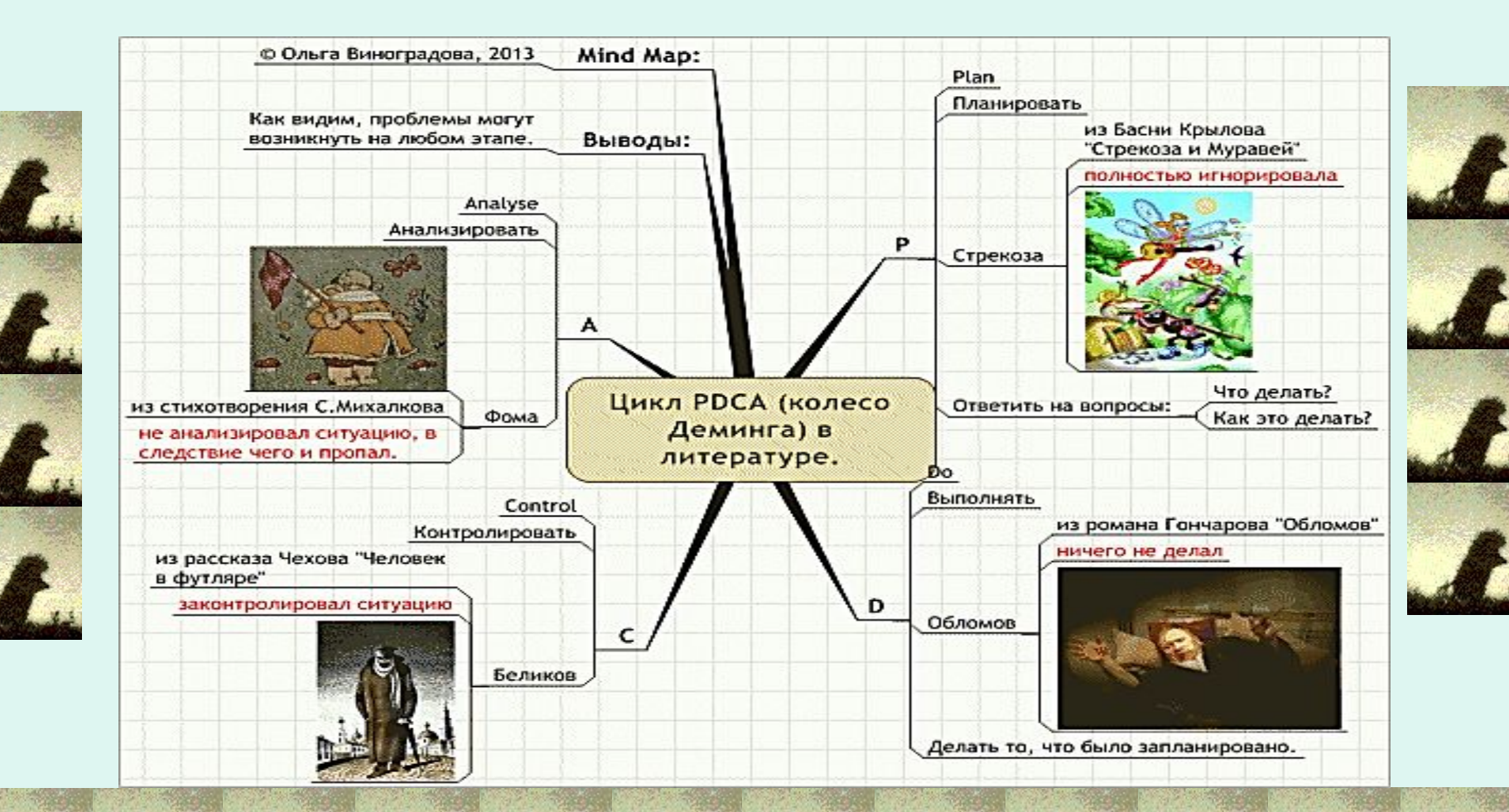

A. S. S. S. S. S. S. S. S. S. S. S. S.

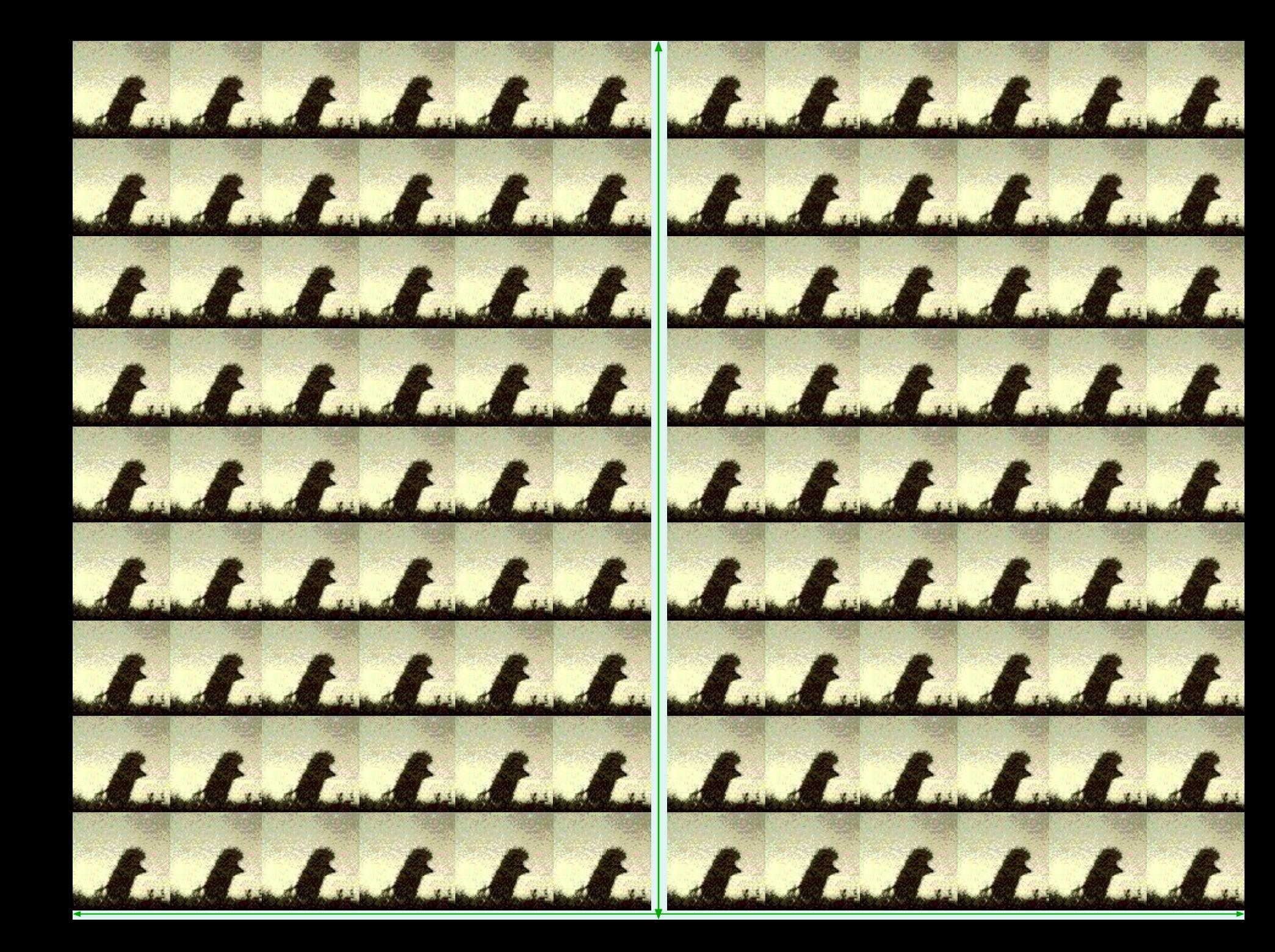